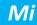

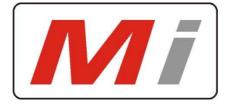

# Innovative Electronics for a changing world

### MANUAL

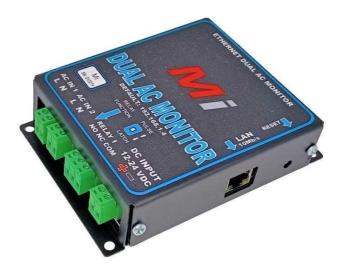

Our Site – Monitor products permit the monitoring and control of equipment at any site with IP connectivity in the comfort of your office. The Ethernet Relay + e-MAIL is the perfect addition to any remote repeater site to control and monitor equipment remotely via Ethernet, email and SNMP.

The Ethernet AC Monitor + eMail reports the status of 1 x 220 VAC mains input on/off, the battery input voltage and the onboard Relay status at remote sites via email , SNMP and embedded web-pages

The unit accepts 12V to 24V DC power.

The on board Relay can be controlled via web browser or SNMP set command and can be selected by a pcb dip switch to either do a reset function for 10sec to reset remote equipment or to switch and keep its position until change by the user to switch remote equipment on or off.

The Ethernet AC Monitor + eMAIL will send an email and cc another email address if configured as soon as the mains input goes down or return and if the battery voltage falls below or above the user settings

#### Default IP: 192.168.1.4

Master Reset the unit:

Remove power to the unit – press the button next to the LAN port, power the unit and wait 15sec, release the switch , unit will be reachable at the default 192.168.1.4 address

# Home Page / / Default IP address = 192.168.1.4

|                                                                       |                                  | Ethe                                      | ernet AC Monitor-SNMP+e                     |
|-----------------------------------------------------------------------|----------------------------------|-------------------------------------------|---------------------------------------------|
| Home Page<br>Relay Control<br>Network<br>Configuration                | Etherne<br>Monitor<br>SNMP+      | r <b>-</b>                                | Relay 1<br>Module Heartbeat                 |
| SNMP<br>Configuration<br>SMTP Server<br>Name<br>SMTP Server<br>Config | Stack<br>Version:<br>Build Date: | v5.36<br>Apr 09 2017 serial # Mi-<br>0002 | AC Input :<br>OFF<br>Supply Voltage: 13.4 V |
| Email Address<br>Config<br>Unit Name-CC<br>address-Batt low           |                                  |                                           |                                             |

### Selector Menu on the left

Stack version and Serial number in middle

Relay Status - module heartbeat- The status of the AC input and the supply voltage on the home page

| Micro Instrument                 |             | n Required<br>requires a username ar<br>o this site is not private. | Contraction of the second second | ×<br>C Monitor-SNMP+eMail |
|----------------------------------|-------------|---------------------------------------------------------------------|----------------------------------|---------------------------|
| Home Page                        | User Name:  |                                                                     |                                  |                           |
| Relay Control                    | Password:   |                                                                     |                                  | y 1                       |
| Network<br>Configuration         |             | Log In                                                              | Cancel                           | ule Heartbeat             |
| SNMP<br>Configuration            | version.    |                                                                     |                                  | nput :<br>OFF             |
| SMTP Server<br>Name              | Build Date: | Apr 09 2017 seri<br>0002                                            | al # Mi-                         | Supply Voltage: 13.4 V    |
| SMTP Server<br>Config            |             |                                                                     |                                  |                           |
| Email Address<br>Config          |             |                                                                     |                                  |                           |
| Unit Name-CC<br>address-Batt low |             |                                                                     |                                  |                           |
|                                  | Copyrig     | ght © 2016 Micro Instr                                              | ruments.                         |                           |

Default user name and password : admin / admin

# **Relay Control Page**

|                                  | Ethernet AC Monitor-SNMP+eMa                                                                                     |
|----------------------------------|----------------------------------------------------------------------------------------------------|
| Home Page                        | Relay Control Page                                                                                               |
| Relay Control                    | This Page application controlls the relay on the board                                                           |
| Network<br>Configuration         | Relay 1 is Controlled via on/off command "                                                                       |
| SNMP<br>Configuration            | If the jumper is installed on the board for Relay1 the Relay will reset for 8sec<br>and return to off position " |
| SMTP Server<br>Name              | If the jumper is NOT installed on the board for Relay1 the Relay will switch<br>and keep its position "          |
| SMTP Server<br>Config            | You can go back to the Home Page to view the Relay status indicated by the<br>Green dot"                         |
| Email Address<br>Config          | 1: Off 🔻                                                                                                    |
| Unit Name-CC<br>address-Batt low | Save                                                                                                    |

### The user can control the on board relay via this page to either switch or reset equipment

The status of the relay is indicated by a green dot on the home page - green if energized

Switch next to relay output terminal – set to **pulse**, Relay 1 will energize for 10sec and then return to off position (reset a device)

Switch next to relay output terminal set to **Latch**, Relay1 will energize and keep the position until switched again via web page or SNMP set command.

Ethernet Interface Settings Page

|                                                             |                                                  | Ethernet AC Monitor-SNM                     |
|-------------------------------------------------------------|--------------------------------------------------|---------------------------------------------|
| Home Page                                                   | <b>Board Confi</b>                               | guration                                    |
| Relay Control                                               | This page allows the confic                      | guration of the board's network settings.   |
| Network<br>Configuration                                    |                                                  | ettings may cause the board to lose network |
| SNMP<br>Configuration                                       | Enter the new settings for                       | the board below:                            |
| SMTP Server<br>Name                                         | _                                                | Email sending Port:                         |
| SMTP Server<br>Config                                       |                                                  | 587                                         |
|                                                             | MAC Address:                                     | 00:19:F6:00:1F:EA                           |
|                                                             | Host Name:                                       | AO MONITOR                                  |
|                                                             | Host Name:                                       | AC MONITOR                                  |
| Email Address<br>Config<br>Unit Name-CC<br>address-Batt low | Password:<br>[max 10]                            | admin                                       |
| Config<br>Unit Name-CC                                      | Password:                                        |                                             |
| Config<br>Unit Name-CC                                      | Password:<br>[max 10]                            | admin                                       |
| Config<br>Unit Name-CC                                      | Password:<br>[max 10]<br>IP Address:             | admin<br>192.168.1.4                        |
| Config<br>Unit Name-CC                                      | Password:<br>[max 10]<br>IP Address:<br>Gateway: | admin<br>192.168.1.4<br>192.168.1.1         |

Copyright © 2016 Micro Instruments.

Here the IP address, Gateway and subnet mask can be specified to match your network settings

The eMail sending port should be specified by the user

Also a user configurable Password can be specified / don't forget there is no back door for forgotten password / unit will have to be hard reset.

Click Save Configuration, the board will reboot with the new settings

# SNMP Configuration Page

|                                  |                                              | Ethernet AC Monitor-SNMP+eMa                                                                      |
|----------------------------------|----------------------------------------------|---------------------------------------------------------------------------------------------------|
| Home Page                        | SNMP Comm                                    | unity Configuration                                                                               |
| Relay Control                    | Read/Write Community Stri                    | ing configuration for SNMPv2c Agent.                                                              |
| Network<br>Configuration         | to the NMS/SNMP manager                      | ity names if you want the SNMP agent to respond<br>with different read and write community names. |
| SNMP<br>Configuration            | If less than three communi them.             | ties are needed, leave extra fields blank to disabl                                               |
| SMTP Server<br>Name              | Read Comm1 :                                 | public                                                                                            |
| SMTP Server<br>Config            | Read Comm2 :<br>Read Comm3 :<br>Write Comm1: | read                                                                                              |
| Email Address                    | Write Comm2:                                 | write                                                                                             |
| Config                           | Write Comm3:                                 | public                                                                                            |
| Unit Name-CC<br>address-Batt low |                                              | Save Config                                                                                       |

Read and Write communities can be specified here

#### Dude screenshot on SNMP walk

| rom: server                                                           |                                     | <b>_</b> 000 | Oid:                                           |
|-----------------------------------------------------------------------|-------------------------------------|--------------|------------------------------------------------|
| To: 192.168.1.4                                                       |                                     | <b>Ö</b> *   | Timeout: 3000                                  |
| sfile: v1-public                                                      |                                     | <b>v</b> 000 | Tries: 💈                                       |
| st Tree Table                                                         |                                     |              |                                                |
| 4 8                                                                   |                                     |              |                                                |
| # Oid                                                                 | Simple Oid                          | Туре         | Value                                          |
| 1 iso.org.dod internet.mgmt.mib-2.system.sysDescr.0                   | 1.3.6.1.2.1.1.1.0                   | octet string | Ethemet AC Monitor                             |
| 2 iso.org.dod.internet.mgmt.mib-2.system.sysObject1D.0                | 1.3.6.1.2.1.1.2.0                   | object id    | iso.org.dod internet.private.enterprises.45501 |
| 3 iso.org.dod.internet.mgmt.mib-2.system.sysUpTime.sysUpTimeInstance  | 1.3.6.1.2.1.1.3.0                   | timeticks    | 00:14:13.11                                    |
| 4 iso.org.dod.internet.mgmt.mib-2.system.sysContact.0                 | 1.3.6.1.2.1.1.4.0                   | octet string | admin                                          |
| 5 iso.org.dod.internet.mgmt.mib-2.system.sysName.0                    | 1.3.6.1.2.1.1.5.0                   | octet string | Micro Instruments                              |
| 6 iso.org.dod.internet.mgmt.mib-2.system.sysLocation.0                | 1.3.6.1.2.1.1.6.0                   | octet string | Remote                                         |
| 7 iso.org.dod.internet.mgmt.mib-2.system.sysServices.0                | 1.3.6.1.2.1.1.7.0                   | integer      | 10                                             |
| 8 iso.org.dod.internet.mgmt.mib-2.system.sysDescr.0                   | 1.3.6.1.2.1.1.1.0                   | octet string | Ethemet AC Monitor                             |
| 9 iso.org.dod.internet.mgmt.mib-2.system.sysObjectID.0                | 1.3.6.1.2.1.1.2.0                   | object id    | iso.org.dod.internet.private.enterprises.45501 |
| 10 iso.org.dod.internet.mgmt.mib-2.system.sysUpTime.sysUpTimeInstance | 1.3.6.1.2.1.1.3.0                   | timeticks    | 00:14:13.77                                    |
| 11 iso.org.dod.internet.mgmt.mib-2.system.sysContact.0                | 1.3.6.1.2.1.1.4.0                   | octet string | admin                                          |
| 12 iso.org.dod.internet.mgmt.mib-2.system.sysName.0                   | 1.3.6.1.2.1.1.5.0                   | octet string | Micro Instruments                              |
| 13 iso.org.dod.internet.mgmt.mib-2.system.sysLocation.0               | 1.3.6.1.2.1.1.6.0                   | octet string | Remote                                         |
| 14 iso.org.dod.internet.mgmt.mib-2.system.sysServices.0               | 1.3.6.1.2.1.1.7.0                   | integer      | 10                                             |
| 15 iso.org.dod.internet.private.enterprises.45501.1.1.1.0             | 1.3.6.1.4.1.45501.1.1.1.0           | octet string | SNMPv1/2Agent                                  |
| 16 iso.org.dod.internet.private.enterprises.45501.1.1.2.0             | 1.3.6.1.4.1.45501.1.1.2.0           | octet string | V1                                             |
| 17 iso.org.dod.internet.private.enterprises.45501.1.1.3.0             | 1.3.6.1.4.1.45501.1.1.3.0           | octet string | June 16                                        |
| 18 iso.org.dod.internet.private.enterprises.45501.1.2.1.1.1.0         | 1.3.6.1.4.1.45501.1.2.1.1.1.0       | integer      | 0                                              |
| 19 iso.org.dod.internet.private.enterprises.45501.1.2.1.1.1.1         | 1.3.6.1.4.1.45501.1.2.1.1.1.1       | integer      | 1                                              |
| 20 iso.org.dod.internet.private.enterprises.45501.1.2.1.1.2.0         | 1.3.6.1.4.1.45501.1.2.1.1.2.0       | integer      | 0                                              |
| 21 iso.org.dod.internet.private.enterprises.45501.1.2.1.1.2.1         | 1.3.6.1.4.1.45501.1.2.1.1.2.1       | integer      | 0                                              |
| 22 iso.org.dod.internet.private.enterprises.45501.1.2.1.1.3.0         | 1.3.6.1.4.1.45501.1.2.1.1.3.0       | io address   | 0.0.0                                          |
| 23 iso.org.dod.internet.private.enterprises.45501.1.2.1.1.3.1         | 1.3.6.1.4.1.45501.1.2.1.1.3.1       | ip address   | 0.0.0                                          |
| 24 iso.org.dod.internet.private.enterprises.45501.1.2.1.1.4.0         | 1.3.6.1.4.1.45501.1.2.1.1.4.0       | octet string |                                                |
| 25 iso.org.dod.internet.private.enterprises.45501.1.2.1.1.4.1         | 1.3.6.1.4.1.45501.1.2.1.1.4.1       | octet string |                                                |
| 26 iso.org.dod.internet.private.enterprises.45501.1.3.1.0             | 1.3.6.1.4.1.45501.1.3.1.0           | integer      | 0                                              |
| 27 iso.org.dod.internet.private.enterprises.45501.1.3.2.0             | 1.3.6.1.4.1.45501.1.3.2.0           | integer      | 0                                              |
| 28 iso.org.dod.internet.private.enterprises.45501.1.3.3.0             | 1.3.6.1.4.1.45501.1.3.3.0           | integer      | 0                                              |
| 29 iso.org.dod.internet.private.enterprises.45501.1.3.4.0             | 1.3.6.1.4.1.45501.1.3.4.0           | octet string | 13.6                                           |
| 30 iso.org.dod.internet.private.enterprises.45501.1.3.4.0.0           | 1.3.6.1.4.1.45501.1.3.4.0.0         | nul          |                                                |
| 31 iso.org.dod.internet.private.enterprises.45501.1.3.4.0.0.0         | 1.3.6.1.4.1.45501.1.3.4.0.0.0       | nul          |                                                |
| 32 iso.org.dod internet.private.enterprises.45501.1.3.4.0.0.0         | 1.3.6.1.4.1.45501.1.3.4.0.0.0.0     | nul          |                                                |
| 33 iso.org.dod.internet.private.enterprises.45501.1.3.4.0.0.0.0       | 1.3.6.1.4.1.45501.1.3.4.0.0.0.0     | nul          |                                                |
| 34 iso.org.dod.internet.private.enterprises.45501.1.3.4.0.0.0.0.0.0   | 1.3.6.1.4.1.45501.1.3.4.0.0.0.0.0   | nul          |                                                |
| 35 iso.org.dod internet.private.enterprises.45501.1.3.4.0.0.0.0.0.0   | 1.3.6.1.4.1.45501.1.3.4.0.0.0.0.0.0 | nul          |                                                |

# Ethernet – AC Monitor + e-MAIL support

Mi

OID 1.3.6.1.4.1.45501.1.3.1.0 = Relay 1 (0 for off and 1 for On)

OID 1.3.6.1.4.1.45501.1.3.3.0 = AC Input ( 0 for off and 1 for On)

OID 1.3.6.1.4.1.45501.1.3.4.0 = Supply voltage from either DC jack or pcb terminal (as per 12v or 24v unit)

#### SMTP SERVER SETTINGS for e-mail

|                                 | Ethernet AC Monitor-SN                                    |
|---------------------------------|-----------------------------------------------------------|
| lome Page                       | SMTP Server Name                                          |
| lay Control                     |                                                           |
| etwork                          | For Safety reasons NO HTTP callback is done for this page |
| Configuration                   | SMTP Server(max32):                                       |
| MP<br>onfiguration              | Save                                                      |
| MTP Server<br>ame               |                                                           |
| MTP Server<br>Onfig             |                                                           |
| mail Address<br>Config          |                                                           |
| Init Name-CC<br>ddress-Batt low |                                                           |

Enter your SMTP server name here

# SMTP SERVER CONFIGURATION PAGE

|                      | Ether                                    | rnet AC Monitor-SN |
|----------------------|------------------------------------------|--------------------|
| ne Page              | SMTP Server Configu                      | ration             |
| y Control            |                                          |                    |
| UIK                  | For Safety reasons NO HTTP callback is d | one for this page  |
| guration             | Username(max32):                         |                    |
| ration               | Password:(max24)                         | Save               |
| erver                |                                          |                    |
|                      |                                          |                    |
| Server               |                                          |                    |
| Address<br>9         |                                          |                    |
| ame-CC<br>s-Batt low |                                          |                    |

Enter your SMTP server username and password here

Unit Name configuration page

|                                  | Ethernet AC Monitor-SNMP+                                  |
|----------------------------------|------------------------------------------------------------|
| lome Page                        | Unit Name Configuration                                    |
| elay Control                     |                                                            |
| etwork<br>onfiguration           | Low BATT Volts(max4): 10.0<br>High BATT Volts(max4): 12.5  |
| NMP<br>onfiguration              | Unit Name(max14): TowerA<br>CC To(cc:email address-max32): |
| MTP Server<br>lame               | Save                                                       |
| SMTP Server<br>Config            |                                                            |
| Email Address<br>Config          |                                                            |
| Unit Name-CC<br>address-Batt low |                                                            |

Enter LOW BATT Volts : eg 10.3 - unit will send a email to the specified email address and the cc address if specified as soon as the battery voltage is equal or smaller than 10.3 VDC

Enter HIGH BATT Volts : eg 12.6 - unit will send a email to the specified email address and the cc address if specified as soon as the battery voltage is equal or smaller than 12.6 VDC

Enter the Unit name : eg TowerA – this name will appear in the email body to easily determine from which tower the email came from / example email received from low and then recovered battery voltage

| Hessage Add-Ins                                                                                                    | Message Add-Ins                                                                                        |
|----------------------------------------------------------------------------------------------------|----------------------------------------------------------------------------------------------------|
| Reply   Reply   Forward to All   Image: Constraint of the constraint of the constraint | Reply Reply Forward<br>to All<br>Respond Actions                                                       |
| From: sales@microinstruments.co.za   To: info@microinstruments.co.za   Cc: Subject:   Subject: Mi AC Monitor                                                                                                    | From: sales@microinstruments.co.za<br>To: info@microinstruments.co.za<br>Cc:<br>Subject: Mi AC Monitor |
| TowerA<br>MAINS OFF<br>BATTERY: 08.1V<br>EMAIL GENERATED - LOW BATTERY CONDITION !:                                                                                                    | TowerA<br>MAINS OFF<br>BATTERY: 13.6V<br>EMAIL GENERATED - BATTERY OK !:                               |
| Current Battery volts settings<br>eMail LOW BATTERY @10.0V<br>eMail HIGH BATTERY @12.5V                                                                                                    | Current Battery volts settings<br>eMail LOW BATTERY @10.0V<br>eMail HIGH BATTERY @12.5V                |

Other Actions

Treate Rule

### Example email received from low and then recovered battery voltage

| Message Add-Ins                                                                                                    | Message Add-Ins                    |  |  |
|----------------------------------------------------------------------------------------------------|------------------------------------|--|--|
| Rep y Rep y For y For y | Reply Reply Forward to All Respond |  |  |
| From: sales@microinstruments.co.za                                                                                                    | From: sales@microinstruments.co.za |  |  |
| To: Info@microinstruments.co.za                                                                                                    | To: info@microinstruments.co.za    |  |  |
| Et                                                                                                    | Cc:                                |  |  |
| Subject: Mi AC Monitor                                                                                                    | Subject: Mi AC Monitor             |  |  |
| TowerA                                                                                                    | T o w e r A                        |  |  |
| MAINS ON                                                                                                    | MAINS OFF                          |  |  |
| BATTERY: 13.5V                                                                                                    | BATTERY: 13.5V                     |  |  |
| EMAIL GENERATED - BATTERY CK !:                                                                                                    | EMAIL GENERATED - BATTERY OK !:    |  |  |
| Current Battery volts settings                                                                                                    | Current Battery volts settings     |  |  |
| eMail LON BATTERY @12.2V                                                                                                    | eMail LOW BATTERY @10.0V           |  |  |
| eMail HIGH BATTERY @12.5V                                                                                                    | eMail HIGH BATTERY @12.5V          |  |  |

Physical

## Default IP : 192.168.1.4 // factory default

L=80mm - W = 70mm - H = 30mm

Power supply - 12v to 24 volt DC

Consumption with relay on = 100mA @12V / =50mA@24V

Consumption with relay off = 60mA @12V / = 30mA@24V